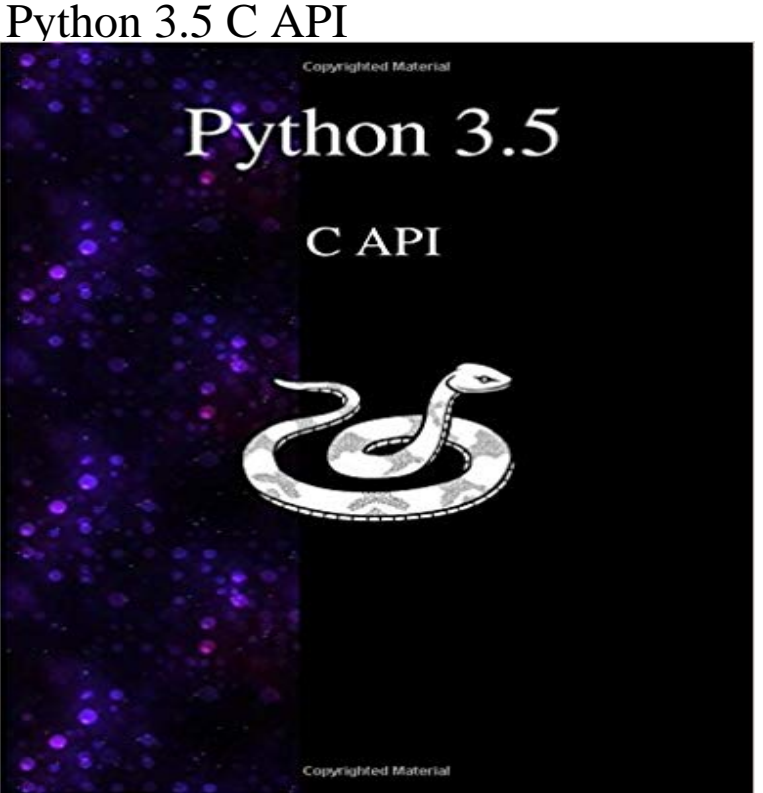

This book documents the API used by C and C++ programmers who want to write extension modules or embed Python. It is a companion to extending-index, which describes the general principles of extension writing but does not document the API functions in detail. This book is a paper version of the freely available electronic documentation of the python project.

Properly handle returning Py\_NotImplemented from within a C function (that is, increment the reference count of NotImplemented and return it).On error, most PyLong\_As\* APIs return (return type)-1 which cannot be Return a new PyLongObject object from a C unsigned long , or NULL on failure.This manual documents the API used by C and C++ programmers who want to write of extension writing but does not document the API functions in detail.This manual documents the API used by C and C++ programmers who want to write of extension writing but does not document the API functions in detail.This is the documentation for Python 3.6.6rc1. installing from the Python Package Index & other sources Python/C API reference for C/C++ programmers.The library contains built-in modules (written in C) that provide access to system programs by abstracting away platform-specifics into platform-neutral APIs.Python/C API Reference Manual. This manual documents the API used by C and C++ programmers who want to write extension modules or embed Python. There are two fundamentally different reasons for using the Python/C API. The first reason is to write extension modules for specific purposesSee also. Python/C API Reference Manual: The details of Pythons C interface are given in this manual. A great deal of necessary information can be found here.See Building C and C++ Extensions or Extending Embedded Python for details. Changed in version 3.5: Prior to version 3.5, this member was always set to NULL, Create a new module object, given the definition in def, assuming the API memory manager through the Python/C API functions listed in this document. . Changed in version 3.5: The PyMemAllocator structure was renamed toThis document describes how to write modules in C or C++ to extend the Python of the whole Python/C API, see the separate Python/C API Reference Manual.Note that the PyTypeObject for None is not directly exposed in the Python/C API. Since None is a singleton, testing for object identity (using  $==$  in C) is sufficient.